# **Часто задаваемые вопросы о квесте "Вокруг информатики"**

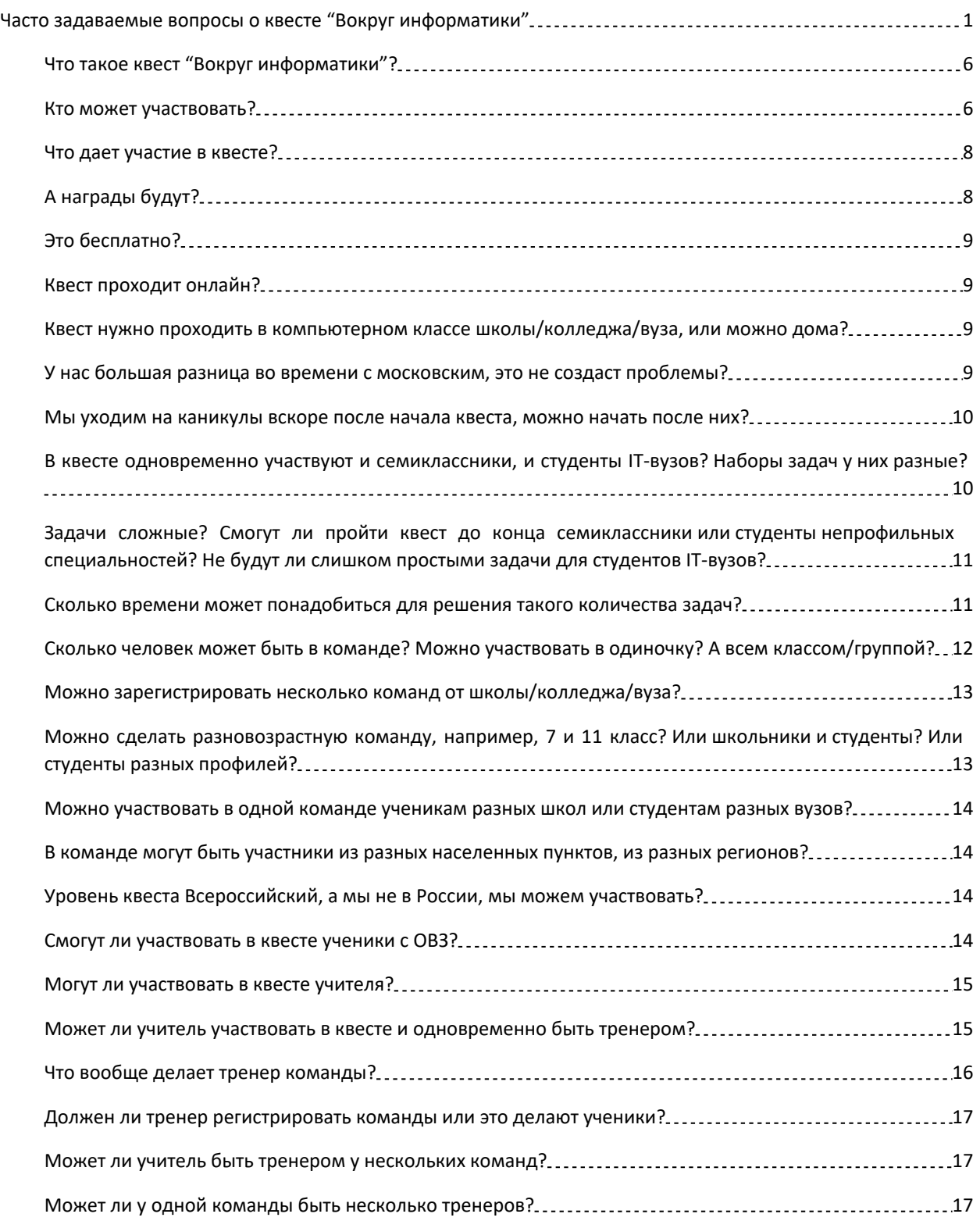

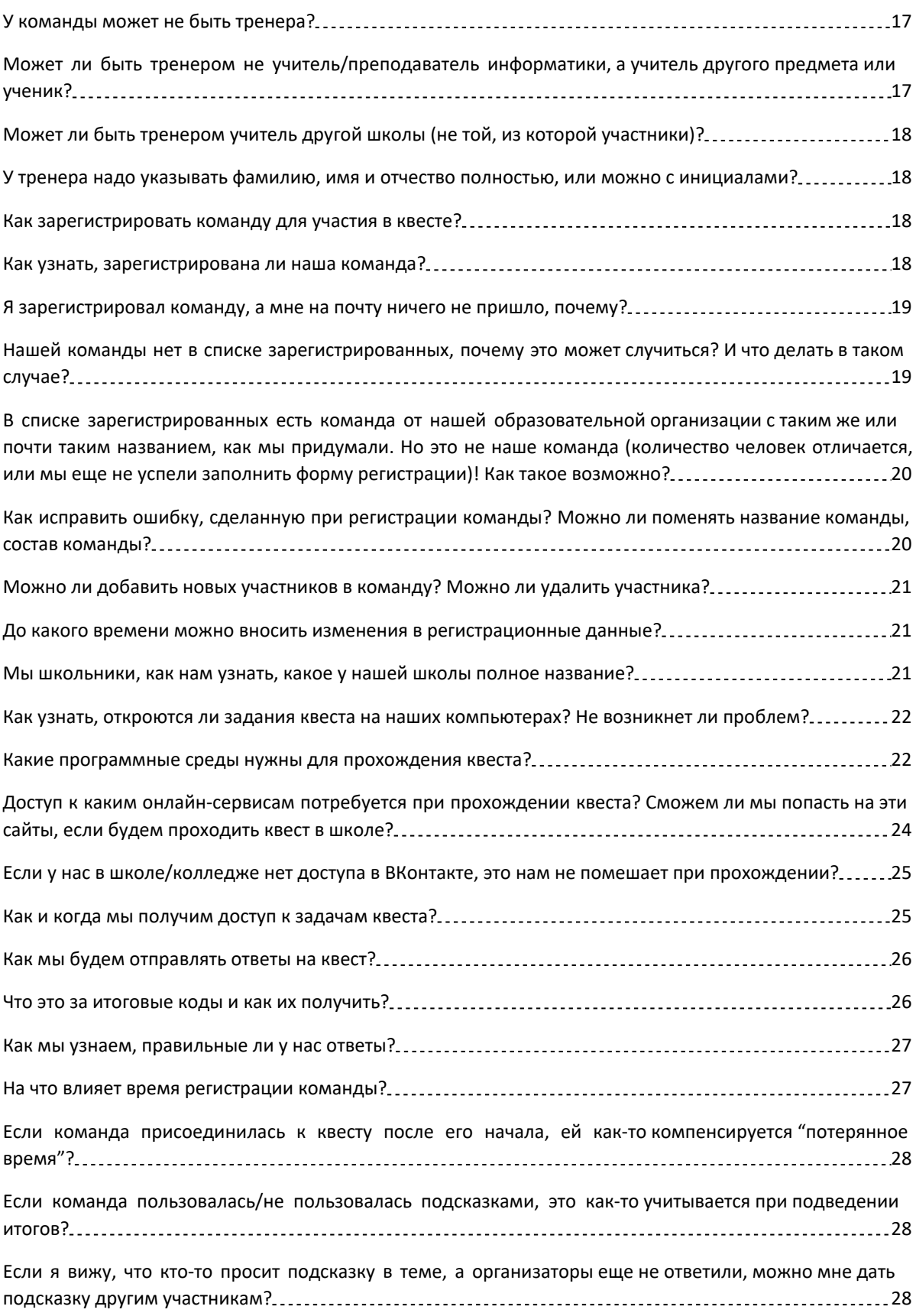

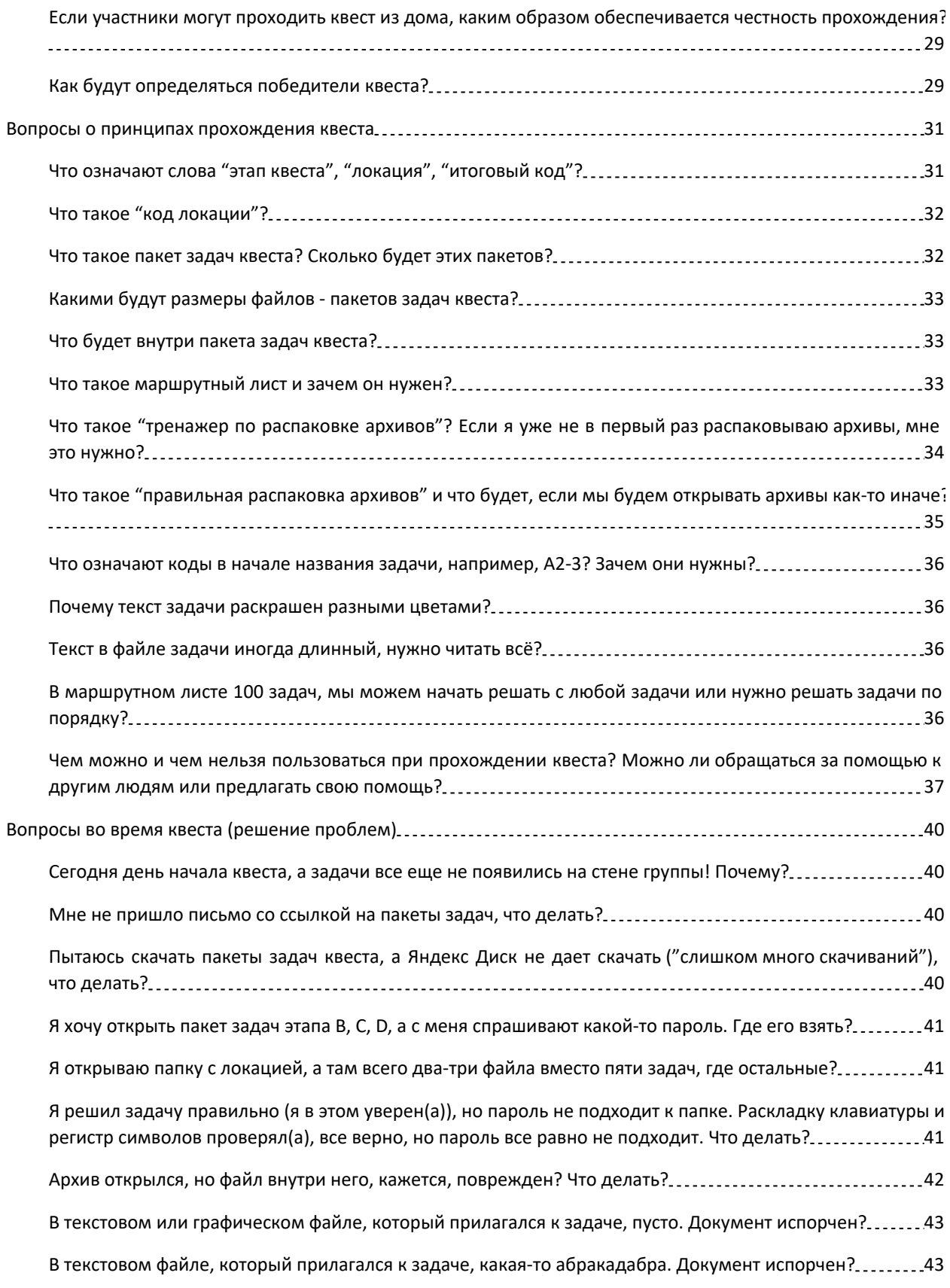

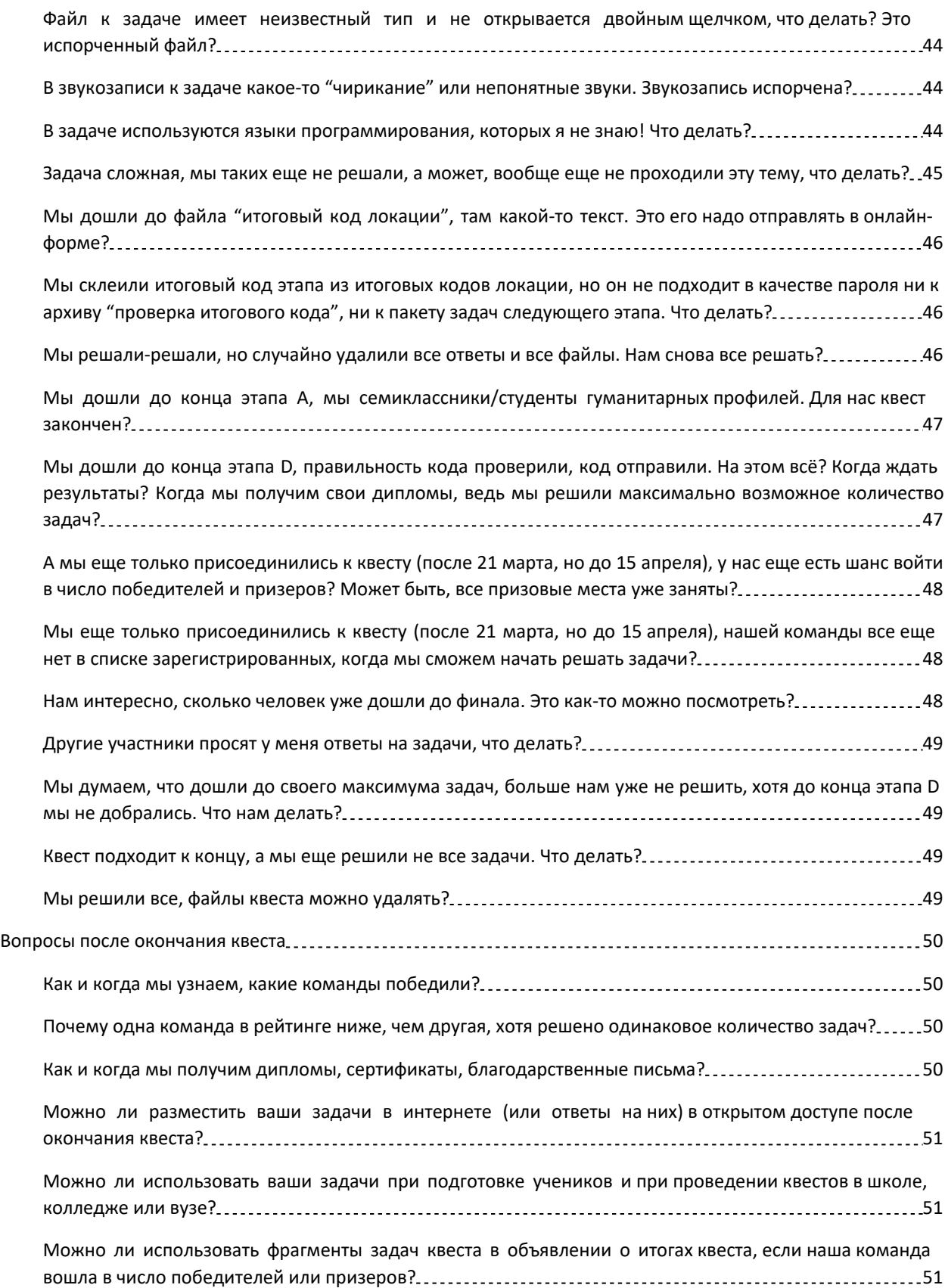

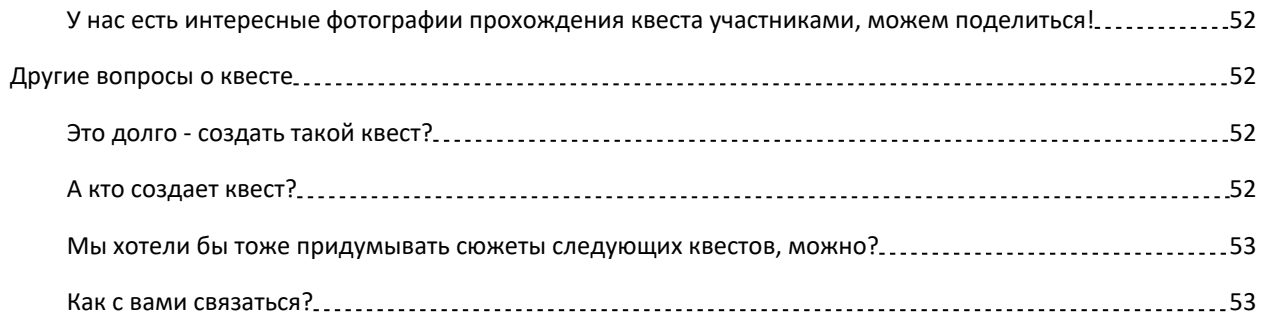

# **Вопросы до начала квеста**

## **Что такое квест "Вокруг информатики"?**

Это необычная олимпиада-марафон с сюжетными задачами по всем темам школьного курса информатики. Квест состоит из четырех этапов, каждый из которых - фактически отдельный мини-квест со своим сюжетом (сюжеты разных этапов связаны). Этапы квеста проходятся последовательно, сложность задач от этапа к этапу возрастает. Всего в квесте 100 задач, но для получения сертификата участника достаточно решить хотя бы задачи первого этапа (их 15, и они легкие). Квест продолжается более месяца! Решать задачи можно в одиночку или в команде (до 5 человек), дома или в школе/колледже/вузе, и можно использовать любые программы и онлайнсервисы, не запрещенные законодательством РФ  $^{\rm 1}$  . Также можно использовать учебную литературу, статьи и видео из интернета для самообразования, если вам не хватает знаний для решения какой-то задачи.

#### **Кто может участвовать?**

Если коротко: школьники (7-11 класс), студенты колледжей и вузов (все профили), учителя и преподаватели информатики (не принимавшие участия в составлении задач). В категории "Вне конкурса" могут принимать участие и все остальные.

Поскольку в квесте часто участвуют ученики младше 6 класса, мы на всякий случай добавили для них отдельную категорию команд, хотя задачи первого этапа рассчитаны на 7 класс.

#### **Вот категории команд-участников квеста в 2024 году:**

- Начинающие *(до 6 класса включительно)*
- 7 класс *(все участники не старше 7 класса)*
- 7-9 класс *(есть по крайней мере 1 участник из 8 или 9 класса, но не старше)*
- 10-11 класс *(в команде есть по крайней мере 1 участник из 10 или 11 класса и при этом нет студентов или выпускников колледжа или*

<sup>1</sup> Например, нельзя использовать программы для взлома.

*вуза; исключение - студенты первого курса колледжей, обучающиеся на базе 9 класса и осваивающие программу 10-11 класса по информатике, они могут участвовать в категории "10-11 класс")*

- Студенты непрофильных специальностей колледжей и вузов *(не имеющие отношения к IT: будущие филологи, юристы, медики, художники, водители, юристы, повара, строители, электрики и т.д. )*
- Студенты IT-профилей колледжей (не педагогические направления) *(например, Информационные системы и программирование, Организация и технология защиты информации, Разработчик веб и мультимедийных приложений, Компьютерные системы и комплексы, Мастер по обработке цифровой информации, Сетевое и системное администрирование)*
- Студенты IT-профилей вузов (не педагогические направления подготовки) *(пример: Фундаментальная информатика и информационные технологии, Программирование в компьютерных системах, Программная инженерия, Прикладная информатика, Информационные системы, Математическое обеспечение и администрирование информационных систем)*
- Студенты колледжей и вузов направления Педагогическое образование, IT-профили *(имеющие отношение к информатике, в т.ч. Информатика-Математика, Физика-Информатика и т.п.)*
- Учителя и преподаватели информатики, желающие принять участие в конкурсе *(в такую команду могут входить учителя и преподаватели информатики, независимо от специальности по диплому, а также выпусники педагогического вуза соответствующего профиля подготовки, независимо от места их работы; не могут входить учителя, принимавшие участие в составлении задач квеста);*
- ВНЕ КОНКУРСА *(взрослые участники, не являющиеся учителями; семейные команды, в которых есть по крайней мере один взрослый; команды с превышением числа участников; а также команды, по собственной инициативе принимающие участие в квесте вне конкурса или переведенные в эту категорию по просьбе тренера например, за нарушение правил квеста)*

#### **Что дает участие в квесте?**

Хотя квест является Всероссийским (по названию; фактически это уже всероссийское мероприятие с международным участием), однако он не входит в перечни олимпиад, дающих преимущество при поступлении в какой-либо вуз.

Однако участники квеста, честно прошедшие все его этапы, говорят, что прохождение квеста хорошо "прокачивает" умение решать задачи ЕГЭ по информатике и является хорошей подготовкой к ЕГЭ.

Для участников из 7-10 классов квест - это возможность на практике проверить уровень своих знаний и, возможно, научиться чему-то новому. Были случаи, когда ученики 7 класса за время участия в квесте осваивали большую часть тем курса информатики на уровне, достаточном для прохождения квеста (и это было реальное изучение нового материала, а не просьба "помочь с решением задачки").

Для участников из педагогических вузов (будущих учителей информатики) это возможность проверить свои навыки решения школьных задач по большинству тем школьного курса информатики, некоторых задач олимпиадного уровня, а возможно, и познакомиться с новыми типами задач по школьной информатике.

#### **А награды будут?**

Для всех команд, которые пройдут хотя бы первый этап квеста (15 задач уровня 7 класса), будут сертификаты участников в электронном виде.

Для команд-победителей и призеров будут дипломы в электронном виде.

Для учителей, которые подготовили победителей, призеров и участников квеста, будут благодарственные письма в электронном виде.

Материальных призов для победителей и призеров у нас нет (командпризеров очень много!). Но, возможно, будет "информационный" призсюрприз!

#### **Это бесплатно?**

Да, участие в квесте полностью бесплатно. Мы не требуем денег ни за участие, ни за сертификаты и дипломы (однако просим отнестись с пониманием к тому, что сертификаты могут быть подготовлены не моментально).

#### **Квест проходит онлайн?**

Да, квест проходит онлайн. Приезжать в другой город не нужно даже на последних этапах.

Если у участников квеста возникают периодические проблемы с интернетом, можно скачать пакеты задач и большую часть задач решать без выхода в интернет. Однако есть задачи, требующие поиска в интернете определенной информации или использования онлайн-сервисов. И ответы на квест (итоговые коды этапов квеста) отправляются также онлайн. Поэтому совсем без интернета все же не обойтись.

## **Квест нужно проходить в компьютерном классе школы/колледжа/вуза, или можно дома?**

Можно и так, и так. Место решения задач командой, а также способ взаимодействия участников команды друг с другом и с тренером - на ваше усмотрение.

## **У нас большая разница во времени с московским, это не создаст проблемы?**

В основном проблем не будет. Приступать к решению задач можно в удобное для вас время, делать перерывы в решении - также в удобное для вас время.

Момент, в который задачи становятся доступными участникам квеста, не в равной степени удобен для участников из разных часовых поясов. Однако если команда решает квест очень быстро и весь квест (все 100 задач) окажется пройденным за несколько часов, она, скорее всего, и так попадет в победители квеста, даже если начнет решать на несколько часов позднее. А если команда решает квест более недели, то уровень знаний команды, выбор эффективных методов решения задач, правильное планирование и организация взаимодействия участников команды будут значить гораздо больше, чем несколько часов "форы" на старте.

Правда, есть то, на что действительно влияет часовой пояс. Это разрыв во времени между запросом на получение подсказки и собственно подсказкой. Организаторы квеста живут по московскому времени. Поэтому если "по Москве" ночное время или рабочее время (все организаторы - студенты или преподаватели, и у них в это время могут быть пары), подсказка может быть выдана не настолько оперативно.

#### **Мы уходим на каникулы вскоре после начала квеста, можно начать после них?**

Да, можно. Вы можете приступить к решению задач в любое удобное для вас время.

Но нужно иметь в виду, что на итоговый рейтинг команды влияет не только общее количество решенных задач, но и (при равном количестве задач) дата отправки ответа. Если вы планируете решать задачи интенсивно и "наверстать время", то проблем не возникнет, у вас все еще будет шанс войти в число призеров или даже победителей. Если вы, наоборот, хотите проходить квест не "на скорость", а в своем темпе, тогда вы можете приступить к решению задач тогда, когда захотите (но ответы должны быть отправлены до 30 апреля).

## **В квесте одновременно участвуют и семиклассники, и студенты IT-вузов? Наборы задач у них разные?**

В квесте 4 этапа. Первый этап (этап A) проходят все участники: и 7-9 классы, и 10-11, и студенты всех профилей (как имеющих, так и не имеющих отношения к информатике). В этапе 15 задач по информатике уровня 7 класса. Для старшеклассников и студентов IT-профилей этот этап "разминочный".

Ученики 7 класса или студенты "непрофильных" специальностей могут остановиться на этом этапе. Как и команды любой другой категории, которые решили, что этого им достаточно.

Но можно идти дальше. В этапе B будет 40 задач, для которых достаточно

знаний по информатике уровня 7-9 класса (даже если в программе 7-9 классов таких задач нет). Пройдя этот этап, можно получить доступ к этапу C, в котором будет 25 задач уровня 10-11 класса. А после него перейти к этапу D, в котором 20 задач (достаточно знаний информатики 10-11 класса, но некоторые задачи будут повышенной сложности).

Чтобы перейти к следующему этапу, нужно пройти предыдущий. Но команда может остановиться на любом из этапов квеста.

# **Задачи сложные? Смогут ли пройти квест до конца семиклассники или студенты непрофильных специальностей? Не будут ли слишком простыми задачи для студентов IT-вузов?**

Предполагается, что участники из 7 класса или студенты непрофильных специальностей смогут пройти по крайней мере этап A. Ученики 8-9 классов по крайней мере этап B. Ученики 10-11 классов - по крайней мере этап C. У каждого этапа есть свой сюжет со своей логической концовкой, так что с точки зрения сюжета завершение любого из этапов уже будет определенным результатом.

В квесте на последних этапах есть задачи, которые для студентов IT-вузов могут быть сложными (смотря какой способ решения будет выбран). Хотя в целом уровень сложности большинства задач ниже, чем на олимпиадах по информатике.

Для студентов IT-вузов (не педагогические направления подготовки) могут неожиданно оказаться сложными некоторые задачи школьного уровня, в том числе отдельные задачи этапа A (если соответствующие разделы информатики и информационных технологий изучались очень давно).

## **Сколько времени может понадобиться для решения такого количества задач?**

Это очень зависит от уровня команды (не только от категории команды, но и от уровня знаний участников), от умения выбрать эффективные способы решения задач, грамотно планировать деятельность участников команды, распределить между ними действия. В какой-то степени это зависит и от количества участников команды (при прочих равных условиях в одиночку проходить квест - дольше, чем в команде из 4-5 человек).

Есть команды (правда, очень тренированные!), которые полностью проходили квест (все 100 задач) за несколько дней или даже несколько часов.

Есть команды, которые не успевали за месяц с лишним решить даже 30- 40 задач.

Иногда "команда" из одного семиклассника проходила весь квест за то же время, за которое команда старшеклассников или студентов ITколледжей не справлялась и с половиной задач этапа B.

И, естественно, суммарное время прохождения очень зависит от выбранного графика решения задач. Если команда будет решать задачи в течение одного часа в неделю, то к концу квеста она может решить меньше задач, чем команда, которые решала задачи ежедневно (хотя бы по чутьчуть).

Некоторые задачи (как на этапах A-B, так и на этапах C-D) очень легкие и решаются буквально за минуту. Над некоторыми задачами можно просидеть больше часа (в этапе D такие задачи обычно в конце локаций).

Еще бывают задачи, которые решаются быстро, но до алгоритма решения надо догадаться - а это может занять много времени.

Для тех, кто "застрял" на решении какой-то задачи, мы будем делать подсказки в нашей группе ВКонтакте (https://vk.com/quest\_fmf\_yspu). В специальной теме в обсуждениях группы можно попросить подсказку и получить ответ. Но в первые несколько дней мы подсказок не делаем, чтобы те команды, которые решают без подсказок, получили преимущество.

#### **Сколько человек может быть в команде? Можно участвовать в одиночку? А всем классом/группой?**

В команде, участвующей в рейтинге, может быть от 1 до 5 человек. Таким образом, участвовать в одиночку тоже можно (регистрируется "команда" из одного человека).

Команды, где более 5 человек, могут участвовать только вне конкурса. Кроме того, в форме регистрации команды есть поля для фамилий только 5 участников (если в команде более 5 человек, дополнительных участников можно вписать в поле примечания в конце формы).

Если весь класс или учебная группа хочет участвовать в квесте и бороться за дипломы, рекомендуем разделиться на команды, максимум по 5 человек в команде. Но нужно иметь в виду, что если у двух и более команд из одного образовательного учреждения будет маленький разрыв во времени отправки ответов и при этом одинаковое количество ответов, в число победителей может войти максимум одна из команд (та, которая будет выше в рейтинге), даже если у других команд-победителей решено меньше задач. Потому что если команды делятся ответами, это фактически "команда из более чем 5 человек", что не совсем честно по отношению к остальным командам.

## **Можно зарегистрировать несколько команд от школы/колледжа/вуза?**

Да, сколько угодно!

# **Можно сделать разновозрастную команду, например, 7 и 11 класс? Или школьники и студенты? Или студенты разных профилей?**

Да, можно.

Но категория команды определяется по "старшему" участнику. Например, если в команде есть участники из 7, 9 и 10 классов, то категория команды - "10-11 класс". Если есть участники-школьники и студенты колледжа или вуза, то категория команды определяется по профилю студентов. Если есть студенты "непрофильных" и "профильных" специальностей, то уровень команды определяется по "профильным" участникам.

Исключения из этого правила:

 студенты 1 курсов колледжей, обучающиеся на базе 9 классов и изучающие школьную программу, могут быть на выбор отнесены к категории либо студентов колледжа, либо 10-11 класс. Если в сборной команде будут и такие участники, и ученики 10-11 классов, то команда также на выбор может попасть или в категорию 10-11 класс, или в категорию команд колледжей соответствующего профиля;

 если в сборной команде есть как студенты направления "Педагогическое образование" (профили, имеющие отношение к информатике), так и студенты IT-профилей непедагогических направлений, категорию команды также можно выбрать из двух вариантов.

## **Можно участвовать в одной команде ученикам разных школ или студентам разных вузов?**

Да, в этом случае просим при регистрации команды указывать в поле "образовательное учреждение" все названия, а рядом с фамилией, именем и отчеством каждого участника указывать образовательное учреждение.

## **В команде могут быть участники из разных населенных пунктов, из разных регионов?**

Да, хоть из разных стран!

Если регионов (или стран) у команды несколько, то в поле "Регион" указывается "Другое", а название регионов (или стран) указывается для каждого образовательного учреждения.

# **Уровень квеста Всероссийский, а мы не в России, мы можем участвовать?**

Да, можно! Хотя мы не рекламируем свой квест в других странах, но у нас есть участники из других стран. В разные годы у нас были участники из Приднестровья, Казахстана, Кыргызстана, Эстонии, Болгарии, Сербии и других стран... один раз даже из Японии! Многие участвуют не первый год.

Единственное ограничение: участники квеста должны владеть русским языком.

#### **Смогут ли участвовать в квесте ученики с ОВЗ?**

Здесь все индивидуально, в зависимости от конкретных ограничений. Очевидно, что для обучающихся определенных категорий ОВЗ прохождение квеста будет крайне затруднительным. Для остальных обучающихся с ОВЗ необходимо придерживаться санитарно-эпидемиологических правил и нормативов, связанных с обучением детей с ограниченными возможностями

здоровья. В частности, недопустимо превышать максимальный общий объем недельной образовательной нагрузки, необходимо соблюдать требования к режиму учебной нагрузки и внеурочной деятельности, к режиму зрительной нагрузки и др.

Отметим отдельные задания, с которыми могут возникнуть сложности у обучающихся с ОВЗ, для которых остальные задания квеста будут посильными. Это два задания с использованием звукозаписей, которые необходимо обработать и прослушать результат (при этом звукозапись изначально "испорчена", до восстановления звукозаписи использование программ расшифровки речи будет невозможным). Если квест будет проходить команда, все участники которой - глухие или слабослышащие обучающиеся, допускается помощь учителя-тренера при выполнении этих заданий. То же относится к заданиям, в которых необходимо собирать изображение из фрагментов или выполнение иных действий, требущих точной координации движений; при выполнении такого задания участником с ОВЗ допускается техническая помощь учителя-тренера.

#### **Могут ли участвовать в квесте учителя?**

Да, учителя и преподаватели информатики могут участвовать в квесте либо в категории команд "Учителя и преподаватели информатики", либо в категории "Вне конкурса".

Учителя и преподаватели других предметов также могут участвовать в квесте (если ни специальность по диплому, ни преподаваемый предмет не связаны с информатикой, мы рекомендуем участие в категории "Вне конкурса").

### **Может ли учитель участвовать в квесте и одновременно быть тренером?**

Да, может. Но как участник он входит в состав "учительской" команды, а как тренер выступает для команды другой категории.

Если учитель является равноправным участником команды, состоящей в основном из школьников или студентов, и делится с учениками своими ответами или решениями, то такая команда должна участвовать в категории "Вне конкурса" (допускается также участие в категории "Учителя и преподаватели информатики", например, для студентов педагогических вузов или для учеников педагогических классов, если учитель или преподаватель является равноправным участником команды).

#### **Что вообще делает тренер команды?**

Что может делать тренер:

- проинформировать потенциальных участников о проведении квеста (если они еще не знают о его проведении);
- убедиться, что команда зарегистрирована и правильно указала регистрационные данные (в том числе правильную формулировку названия образовательного учреждения);
- по возможности потренироваться с командой на демо-версии квеста и убедиться, что не возникло технических проблем;
- если команда будет проходить квест в компьютерных классах школы, колледжа или вуза - убедиться, что имеется все необходимое программное обеспечение и доступ в интернет;
- убедиться, что команда не забыла отправить ответы на квест до его окончания (30 апреля).

Но на самом деле все зависит от уровня команды.

Студенческие команды иногда указывают в качестве тренера одного из преподавателей, сформировавших у них необходимые компетенции, даже если этот преподаватель не проводил подготовку непосредственно к квесту, не организовывал регистрацию и не контролировал отправку ответов.

Для команд учеников 7-9 классов, которые хотят пройти более одного этапа и решить задачи по темам, которые они еще не проходили, тренер может дополнительно предоставлять по запросу информационные источники, из которых участники квеста могут самостоятельно получить недостающую информацию - например, учебники, статьи, видеоуроки (но не может решать за них задачи!).

## **Должен ли тренер регистрировать команды или это делают ученики?**

Бывает и так, и так. Но необходимо, во-первых, договориться о том, кто именно заполняет форму регистрации (чтобы каждая команда была зарегистрирована только один раз). Во-вторых, рекомендуем тренерам "младших" команд убедиться, что название школы записано правильно (в наградных документах будет указано то название, которое было внесено при регистрации). Название можно проверить в списках зарегистрированных команд (в 2024 году - на странице https://clck.ru/39E4cj ; короткая ссылка ведет на сайт организатора квеста)

#### **Может ли учитель быть тренером у нескольких команд?**

Да.

# **Может ли у одной команды быть несколько тренеров?**

Да. Но, как правило, количество тренеров все же меньше, чем количество участников. Хотя если все участники команды из разных организаций, то и тренер может быть у каждого свой.

#### **У команды может не быть тренера?**

Да, такое возможно, независимо от категории команд (а у команд, состоящих из взрослых участников, тренера не бывает как правило). Но иногда команды просто забывают указать тренера.

## **Может ли быть тренером не учитель/преподаватель информатики, а учитель другого предмета или ученик?**

Да, это возможно.

Если тренер - учитель другого предмета, он, как правило, занимается только организацией участия команды.

Тренером может быть и ученик той же или другой школы, а также студент но в этом случае он (при успешном прохождении квеста командой) получит не сертификат участника, а благодарственное письмо.

Мы просим явно указывать в регистрационных данных не только фамилию, имя и отчество тренера полностью, но и его должност

(например, "учитель информатики", "доцент кафедры информационных и сетевых технологий" и т.п.). Если тренером является школьник или студент, это также может быть указано ("ученик 11 класса школы №...", "студент 3 курса ..." - вместо многоточия указывается номер школы и название вуза или колледжа соответственно).

# **Может ли быть тренером учитель другой школы (не той, из которой участники)?**

Да, такое возможно. В этом случае обязательно укажите не только должность тренера, но и место его работы. По умолчанию, если должность не указана, а все участники из одной школы, колледжа или вуза, мы считаем, что тренер - из той же образовательной организации, что и участники, и имеет должность "учитель"/"преподаватель".

# **У тренера надо указывать фамилию, имя и отчество полностью, или можно с инициалами?**

Фамилия, имя, отчество полностью. Очень желательно именно в таком порядке.

## **Как зарегистрировать команду для участия в квесте?**

Ссылка на Яндекс форму регистрации участников квеста "Вокруг информатики" 2024 года: https://forms.yandex.ru/u/652434c32530c2165ba5b5ad/

Короткая ссылка на ту же форму: https://clck.ru/362dPf

Для регистрации одной команды форму нужно заполнять только один раз. Если регистрируется несколько команд, для каждой из них заполняется отдельная форма.

#### **Как узнать, зарегистрирована ли наша команда?**

После заполнения онлайн-формы регистрации и нажатия на кнопку отправки вы увидите сообщение: "Спасибо. Информация о команде отправлена на модерацию организаторам квеста". Если такое сообщение появилось, значит, заявка успешно отправлена.

Заявки на регистрацию команды проходят "ручную" модерацию, это

может занять несколько дней. Необходимость "ручной" модерации связана с тем, что ранее некоторые команды пытались использовать недопустимые названия (нельзя использовать не только названия, нарушающие законодательство РФ, но и просто оскорбляющие чьи-то чувства) или просто указывали явно некорректные данные (например, населенный пункт из региона, в котором такого населенного пункта нет).

После модерации заявки размещаются на странице зарегистрированных команд этого года (на сайте организатора квеста - ЯГПУ им. К.Д.Ушинского). В 2024 году адрес этой страницы: https://clck.ru/39E4cj

Команды сгруппированы по категориям (быстро перейти к нужной категории можно с помощью оглавления в верхней части страницы). Внутри каждой категории команды расположены в порядке регистрации. Нумерация команд в каждой категории отдельная; нумерация может поменяться (например, если выяснится, что одна и та же команда была зарегистрирована под разными названиями и лишнюю запись нужно удалить, или если команда была ошибочно зарегистрирована не в той категории).

На странице https://clck.ru/39E4cj сразу под заголовком

"Зарегистрированные команды" указаны дата и время (московское) последнего обновления списка команд. Если команда была зарегистрирована позднее, чеам указанные дата и время, значит, нужно просто подождать.

## **Я зарегистрировал команду, а мне на почту ничего не пришло, почему?**

Автоматической отправки письма с подтверждением регистрации быть и не должно (но есть сообщение, которое появляется на экране после успешного заполнения формы).

Письмо от оргкомитета с напоминанием о квесте и указанием на папку на Яндекс Диске, где в день начала квеста появятся задачи, придет незадолго до начала квеста (если команда зарегистрирована после начала квеста, то письмо придет через некоторое время после ручной модерации вновь добавленных команд).

#### **Нашей команды нет в списке зарегистрированных, почему это**

#### **может случиться? И что делать в таком случае?**

Если дата и время последнего обновления списка, указанные на странице https://clck.ru/39E4cj, более ранние, чем время регистрации вашей команды, то ничего страшного, надо просто подождать (если вы регистрировались уже после начала квеста, то решать задачи можно, не дожидаясь, пока команда появится в списке зарегистрированных)

Если указанные дата и время - уже после отправки вами заявки на регистрацию, напишите нам (quest.yspu@gmail.com или в сообщения группе квеста), опишите ситуацию и обязательно укажите регион, населенный пункт, образовательное учреждение и название команды. Мы проверим. Возможно, была какая-то техническая ошибка, или серьезные замечания к регистрационным данным (обычно мы в таких случаях пишем на e-mail, указанный при регистрации, но иногда ошибка есть и в самом e-mail).

# **В списке зарегистрированных есть команда от нашей образовательной организации с таким же или почти таким названием, как мы придумали. Но это не наше команда (количество человек отличается, или мы еще не успели заполнить форму регистрации)! Как такое возможно?**

Возможно, другая команда от вашей школы, колледжаили вуза зарегистрировалась с таким названием. Такое бывает, если выбранные названия изначально не уникальны (примеры: "Без названия", "Не придумали", название команды по названию школы/вуза/учебной группы или класса, а также распространенные термины, связанные с информатикой - "Бит", "Байт", "Компьютер", "Информатики" и т.п.). Рекомендуем или согласовать названия разных команд своей образовательной организации, или изначально выбирать названия, вероятность повторения которых будет менее высокой.

# **Как исправить ошибку, сделанную при регистрации команды? Можно ли поменять название команды, состав команды?**

Есть варианты:

а) если название команды (а также регион и образовательное учреждение) не менялись, а просто уточнялся состав команды, тренер, e-mail, то можно заново заполнить форму регистрации https://clck.ru/362dPf, но желательно написать нам о том, что заявка отправлена повторно не по ошибке, а для коррекции данных;

б) если менялось название команды или указанный регион/образовательное учреждение, то обязательно напишите нам (quest.yspu@gmail.com или сообщение группе квеста https://vk.com/quest\_fmf\_yspu). Укажите старое название, регион, населенный пункт и либо e-mail, указанный при регистрации, либо хотя бы часть состава команды. Укажите, какие именно изменения нужно внести. И мы внесем их в уже имеющуюся базу.

в) Вы можете так же поступить (написать нам e-mail или сообщение группе с просьбой внести изменения) и в том случае, если название команды не менялось.

## **Можно ли добавить новых участников в команду? Можно ли удалить участника?**

Новых участников добавлять можно, но в команде должно быть не более 5 человек. Удалить участника можно. Но в этом случае мы просим писать с email, указанного при регистрации (чтобы убедиться, что удаляет участника тренер или капитан команды, а не посторонний человек). Если Вы учительтренер и мы с вами ранее общались в сообщениях группе, можно писать в сообщения группе.

## **До какого времени можно вносить изменения в регистрационные данные?**

До 15 апреля 2024 г., не включая.

# **Мы школьники, как нам узнать, какое у нашей школы полное название?**

На сайте любой школы, колледжа или вуза РФ есть раздел "Сведения об образовательной организации" (кнопка или ссылка для перехода в этот раздел обязательно будет на видном месте!). В этом разделе есть подраздел "Основные сведения", а в нем - полное и сокращенное названия организации. Вы можете использовать как полное, так и сокращенное название при регистрации команды (то название, которое вы укажете, будет в сертификатах и дипломах, если вы войдете в число победителей или призеров). Но некорректное, неправильное название использовать нельзя.

#### **Как узнать, откроются ли задания квеста на наших компьютерах? Не возникнет ли проблем?**

В группе квеста доступна демо-версия квеста 2024 года: "Маленький робот и Большая Нейросеть" (https://vk.com/quest\_fmf\_yspu?w=wall-143177054\_1324 ).

Демо-версия включает в себя 15 задач разного уровня. Сюжет демоверсии хронологически относится к периоду между этапами A и B основного квеста.

В демо-версии использован тот же принцип построения структуры квеста, что и в основном квесте (хотя и с меньшим количеством локаций и задач): вложенные архивы, защищенные паролями.

В пакете задач демо-версии есть также тренажер по распаковке вложенных архивов, защищенных паролями. В нем используются шуточные задачи с ответами 1, 2, 3, 4, 5 (вы точно не будете сомневаться, верный ли у вас ответ - пароль к очередному архиву).

Скачать пакет задач демо-версии квеста можно на Яндекс Диске: https://clck.ru/368mPA

Кроме того, нужно убедиться, что у вас есть все необходимые программные среды.

#### **Какие программные среды нужны для прохождения квеста?**

- **Архиватор** для распаковки архивов с паролями. Например, бесплатный 7-ZIP или встроенный архиватор операционной системы.
- Программа для **просмотра файлов в формате PDF**
- **Для этапа B и D: звуковой редактор.** Рекомендуем бесплатный звуковой редактор Audacity (https://www.audacityteam.org/), у него есть все необходимые функции (ускорение и замедление звукозаписи

в несколько раз, реверс звукозаписи - разворот "задом наперед")

- **Для этапа A и D: простой графический редактор уровня Paint** (инструменты: перемещение/поворот/отражение фрагмента рисунка, заливка с нулевой толерантностью, как в Paint). Более сложный редактор не нужен.
- **Начиная с этапа B: табличный процессор для работы с электронными таблицами** в формате XLS/XLSX. Можно использовать Google таблицы или Яндекс таблицы. Обратите внимание: вам могут встретиться файлы как в формате XLS, так и в формате XSLX. Если ваш табличный процессор работает только с одним из них, можно использовать онлайн-сервисы для конвертации файла в нужный формат.
- **На этапах C и D: среда программирования** (любой язык). Можно использовать онлайн-компиляторы и интерпретаторы . Хотя многие из задач можно решить и в электронных таблицах.
- **Текстовый процессор** для работы с файлами формата DOC/DOCX, позволяющий изменять форматирование шрифта и работать с картинками (разные виды обтекания рисунка текстом, повороты, перемещение на передний/задний план, группировка объектов и т.п.), а также выполнять поиск и замену в тексте.
- **Возможность поиска информации в интернете** (для некоторых заданий) - любая поисковая система.
- **Онлайн-карты** (рекомендуем Яндекс Карты)
- **Онлайн-сервисы обработки текста** (перевод и распознавание текста, смена неверной кодировки, смена неверной раскладки клавиатуры, шифр Цезаря, для этапов C-D - шифр Виженера и т.д.).
- **Онлайн-сервисы конвертации файлов** из одного формата в другой (например, https://convertio.co/)
- Разархиватор онлайн (если на компьютере нет архиватора или он не работает с каким-то форматом архивов https://extract.me/ru/)

Некоторые задачи можно решить как вручную, так и с использованием различных программ и онлайн-сервисов. Онлайн-сервисы для таких задач здесь не указаны.

**Доступ к каким онлайн-сервисам потребуется при прохождении квеста? Сможем ли мы попасть на эти сайты, если будем проходить квест в школе?**

- 1. Яндекс Диск (для скачивания пакетов задач квеста)
- 2. Яндекс формы (для отправки итоговых кодов)
- 3. Поиск в интернете по текстовому запросу и по картинке (Яндекс или аналоги)
- 4. Яндекс карты (https://yandex.ru/maps) или карты Google
- 5. Онлайн-сервисы обработки текста (в скобках приведены возможные примеры сервисов, допускается использовать аналоги):
	- a. перевод текста (https://translate.yandex.ru/)
	- b. распознавание текста (https://convertio.co/ru/ocr/) или перевод по картинке (https://translate.yandex.ru/ocr)
	- c. смена неверной кодировки кириллицы (https://www.onlinedecoder.com/ru, https://2cyr.com/decode/?lang=ru)
	- d. смена неверной раскладки клавиатуры (https://ciox.ru/correctingkeyboard)
	- e. шифр Цезаря (https://planetcalc.ru/1434/)
	- f. шифр Виженера для русскоязычного и англоязычного текста (https://planetcalc.ru/2468/ )
	- g. Онлайн-сервисы конвертации файлов из одного формата в другой (например, https://convertio.co/); нужны, если табличный процессор не поддерживает формат XLS или формат XLSX

Было бы также хорошо иметь доступ в социальную сеть ВКонтакте, но это не является обязательным условием.

## **Если у нас в школе/колледже нет доступа в ВКонтакте, это нам не помешает при прохождении?**

Наличие доступа в ВК в школе/колледже не является обязательным: задачи размещаются на Яндекс Диске (ссылка высылается на e-mail), ответы отправляются с помощью Яндекс форм. Но было бы удобно, если бы участники квеста и тренер команды имели хотя бы периодический доступ к группе квеста https://vk.com/quest fmf\_yspu, так как на стене группы мы публикуем важные объявления, а в специальной теме (в 2024 году https://vk.com/topic-143177054\_49447019 ) можно сделать запрос на подсказку к сложному заданию и прочитать размещенные подсказки.

Конечно, при необходимости можно сделать запрос на подсказку по email quest.yspu@gmail.com (подсказка будет не только отправлена на адрес, с которого был сделан запрос, но и размещена в группе квеста для остальныз участников!). Но в группе квеста эту информацию можно получить более оперативно.

#### **Как и когда мы получим доступ к задачам квеста?**

В день начала квеста, 21 марта 2024 г., в 14:00 по московскому времени задачи появятся на стене группы квеста https://vk.com/quest\_fmf\_yspu, и на странице https://clck.ru/39Ut4X на сайте организатора (ЯГПУ им. К.Д. Ушинского). Участникам квеста необходимо самостоятельно скачать пакеты задач. Всего будет 4 пакета задач, по одному на этап квеста. Вы можете скачать все пакеты сразу или начать с этапа A.

На электронную почту, указанную при регистрации, за 1-3 дня до начала квеста будет выслана ссылка на папку на Яндекс Диске, где можно будет найти задачи. Внимание: до 21 марта задач в папке не будет! Поэтому скачивать папку до 21 марта, 14:00 по московскому времени, не стоит.

Если в день начала квеста будет очень много скачиваний файла, то лимит скачиваний может быть быстро исчерпан (даже при наличии нескольких копий пакета задач). В этом случае можно сохранить пакет задач на свой Яндекс Диск (если он есть) и скачать уже оттуда. Мы также сделаем резервную копию на диске Google; для тех, у кого нет запрета на использование Google диска, лучше использовать именно эту ссылку, т.к.

проблем со скачиванием там не возникает.

#### **Как мы будем отправлять ответы на квест?**

В каждом пакете задач квеста будет файл со ссылкой на форму отправки итогового кода этого этапа. Важно: нужно отправлять не ответы на отдельные задачи, а итоговые коды этапов!

#### **Что это за итоговые коды и как их получить?**

В каждом этапе есть несколько локаций (например, в этапе A их три: A1, A2, A3). В папке каждой локации есть:

- файл задачи №1 этой локации в формате PDF (например, в папке A1 это файл "A1-1 - Флажки");
- возможно, дополнительные файлы к задаче картинки, тексты и т.д.;
- архив с задачей №2 этой локации (например, в папке A1 это архив "A1-2 - Считаем до трех")

Решив задачу №1, вы получаете ответ этой задачи.

Отправлять ответ никуда не нужно!

Вы используете его в качестве пароля для извлечения файлов из архива второй задачи (на примере локации A1: выполняете команду "Извлечь все" или "Распаковать здесь" с архивом A1-2, вводите пароль - и файлы извлекаются из архива).

Если вы все сделаете верно, то прямо в папке локации (в нашем примере это A1) появятся:

- текст задачи №2 (и, возможно, дополнительные файлы к задаче)
- архив с задачей №3.

Решив задачу №2, вы получаете пароль лля извлечения файлов из архива N<sup>o</sup><sub>3</sub>.

Ответ задачи №3 будет паролем к извлечению файлов из архива №4.

Ответ задачи №4 будет паролем к извлечению файлов из архива №5.

А ответ задачи №5 будет паролем к извлечению файла из архива "итоговый код локации".

В архиве будет текстовый файл (в нашем примере - "итоговый код локации A1", а в нем - строка символов.

Ее пока тоже никуда отправлять не нужно!

Вам нужно собрать итоговые коды со всех локаций этого этапа (в случае этапа A это итоговые коды локаций A1, A2, A3), склеить их в одну строку получится **итоговый код этапа. Вот его-то и надо отправить нам с помощью онлайн-формы**.

#### **Как мы узнаем, правильные ли у нас ответы?**

Если речь о задачах квеста, то тут все просто: если ответ неверный, то он не подойдет к следующему архиву в качестве пароля.

Важно: могут быть ситуации, когда даже верный ответ не подошел в качестве пароля. Это может быть, если вы используете неправильный способ работы с вложенными архивами: просто открываете их (например, двойным щелчком мышки), а не извлекаете из них файлы.

Если речь об итоговых кодах, то в пакете задач каждого этапа квеста будет архив "проверка итогового кода этапа". Его можно распаковать, используя полученный итоговый код этапа в качестве пароля. Если все получилось, значит, итоговый код верный и его можно отправлять с помощью онлайнформы.

#### **На что влияет время регистрации команды?**

Ни на что. В какой бы день ни была зарегистрирована команда (вплоть до 15 апреля), она участвует в квесте наравне с остальными. Дата регистрации не считается каким-то особым временем "начала квеста для этой команды", потому что задачи квеста становятся доступны всем в один и тот же день (в 2024 году - 21 марта). Никто не мешает команде сначала пройти квест до конца, потом зарегистрировать команду и начать отправлять ответы.

## **Если команда присоединилась к квесту после его начала, ей как-то компенсируется "потерянное время"?**

Косвенно. В первые несколько дней квеста мы вообще не размещаем подсказки к задачам в группе квеста https://vk.com/quest\_fmf\_yspu . Затем по запросам участников мы начинаем писать подсказки в специальной теме (в 2024 году это тема https://vk.com/topic-143177054\_49447019 ). Чем ближе к концу квеста, тем больше подсказок в теме и тем меньше времени и сил придется тратить на решение задач. Правда, если команда присоединилась к квесту ближе к окончанию периода регистрации, в полной мере это не компенсирует разницу во времени прохождения квеста. Тем не менее, если команда действительно сильная и будет активно решать задачи, она все еще может обогнать многие команды, которые начали решать задачи с самого начала. Темпы решения у всех очень разные!

## **Если команда пользовалась/не пользовалась подсказками, это как-то учитывается при подведении итогов?**

Нет. Мы не можем отследить, просматривали ли участники тему с подсказками или нет.

Если участники команды просят подсказки, никаких "штрафных санкций" к ним не применяется, баллы не снимаются и тп. (однако если какой-то участник будет просить подсказки слишком часто, то его запросы станут менее приоритетными для организаторов, чем запросы других участников, и ждать придется дольше). Кроме того, организаторы могут отказаться давать подсказку к какой-то задаче, если подсказок именно к этой задаче было сделано уже достаточно много. Предполагается, что прежде чем просить подскаку, участники просмотрят тему и прочитают уже размещенные подсказки к интересующим их задачам.

## **Если я вижу, что кто-то просит подсказку в теме, а организаторы еще не ответили, можно мне дать подсказку другим участникам?**

В первые несколько дней (до первой подсказки от организаторов) точно нельзя. Дальше - на ваше усмотрение. Хотя предполагается, что подсказки будут давать организаторы, но подсказки от участников квеста допустимы

(верить или нет таким подсказкам - решать вам). "Подсказками от организаторов" считаются подсказки от имени сообщества "Квест Вокруг информатики", а также подсказки от руководителя лаборатории "Образовательные квесты по информатике" (Плясунова Ульяна Валерьевна) и от тех, кого сообщество "Квест Вокруг информатики" представит в этой теме как представителей оргкомитета.

Важное замечание: подсказки давать можно, а готовые ответы или целые решения - нет.

#### **Если участники могут проходить квест из дома, каким образом обеспечивается честность прохождения?**

Исключительно на основе доверия. Мы верим, что вы решаете задачи честно, не используете противозаконное программное обеспечение, не просите ответы у других команд или организаторов, и т.п.

Мы верим также, что если другие участники просят у вас ответы или решения - вы не даете им эти ответы (т.к правилами квеста это запрещено).

#### **Как будут определяться победители квеста?**

При регистрации вы указывали категорию команды. Рейтинги команд будут составляться отдельно по каждой категории. В рейтинге выше будут команды, решившие больше задач, а при равном количестве решенных задач - приславшие ответы раньше. При этом не учитывается ни дата регистрации команды, ни то, просила ли команда подсказки у организаторов.

Если команда не до конца прошла начатый этап квеста, можно прислать ответы на решенные задачи этого этапа, сохраненные в маршрутном листе, на адрес quest.yspu@gmail.com. Независимо от времени отправки маршрутного листа, при составлении рейтинга для таких команд при равном числе решенных задач выше в рейтинге окажутся те команды, которые раньше отправили с помощью онлайн-формы итоговый код предыдущего (полностью пройденного) этапа квеста.

Количество команд, которые станут победителями и призерами, определяется общим количеством зарегистрированных команд квеста (чем больше команд будет зарегистрировано, тем больше команд войдет в список победителей и призеров). Ориентировочно победителями или призерами становятся около 40% участников. Однако точный процент победителей и призеров, а также соотношение между дипломами I, II, III степени определется разрывом в количестве решенных задач между командами, занимающими разные места в рейтинге.

## **Вопросы о принципах прохождения квеста**

## **Что означают слова "этап квеста", "локация", "итоговый код"?**

**Этап квеста** - это что-то вроде мини-квеста со своим сюжетом. В квесте "Вокруг информатики" четыре этапа, которые сюжетно являются продолжениями друг друга, но у каждого есть свой сюжет и свое логическое завершение.

Первый этап квеста могут пройти все. Каждый из следующих этапов может быть пройден только после того, как команда прошла все предыдущие этапы этого квеста.

В каждом этапе есть "**локации"**. Это исторически сложившееся название: когда мы выбрали эту терминологию, каждая локация соответствовала определенному месту. Сейчас принципы деления этапа на "локации" может быть и другим. Можно считать, что если квест в целом - это роман-задачник, то этапы - это первый, второй, третий и четвертый том, а "локации" - это главы. Или если сравнивать квест с сериалом, этапы - это "сезоны", а "локации" - это серии.

Если этапы надо проходить строго по очереди, то локации одного этапа технически можно проходить в любом порядке или параллельно.

С точки зрения сюжета, иногда (в том числе в 2024 году) порядок локаций задается сюжетом.

Внутри локации есть 5 задач (на этапе D - четыре задачи). Эти задачи нужно проходить в определенном порядке (у вас не получится поменять порядок решения задач одной локации, так как ответ каждой задачи локации, кроме последней, является паролем для доступа к следующей задаче этой же локации. Ответ последней задачи локации является паролем к архиву "итоговый код локации (тут будет указан код локации)". Вну три этогт архива есть текстовый файл, а в нем строка с какой-то непонятной последовательностью символов (все символы могут быть введены с клавиатуры, среди них нет русских букв, в середине строки могут быть пробелы, но ни в начале, ни в конце строки пробелов быть не должно). Эта строка и есть **итоговый код локации**.

Если склеить итоговые коды всех локаций этапа в одну строку (не добавляя пробелов и других непечатаемых символов ни между итоговыми кодами локаций, ни в начале, ни в конце строки), получится новая строка **итоговый код этапа.** Отправка этой строки организаторам с помощью онлайн-формы, которую вы найдете в пакете задач этого этапа, является подтверждением, что команда прошла этот этап квеста. Не забудьте при отправке итогового кода этапа указать правильные сведения о своей команде!

#### **Что такое "код локации"?**

У каждого этапа есть код: A, B, C, D (алфавитный порядок букв соответствует порядку прохождения этапов).

Локации на этапе также пронумерованы: к коду этапа добавлен порядковый номер локации (например, A1, A2, A3). Это двухсимвольное сочетание и есть код локации. Он добавляется в начало имени папки локации и в начало каждого файла задачи, так что даже если все задачи квеста и все дополнительные файлы к ним окажутся в одной общей папке, вы не перепутаете ни порядок задач, ни то, к какому этапу квеста и к какой локации относится каждая задача.

#### **Что такое пакет задач квеста? Сколько будет этих пакетов?**

В квесте четыре этапа. Соответственно, будет четыре пакета задач квеста: этап A, этап B, этап C и этап D. Возможно, мы разместим дополнительные копии этапов (если будет превышен лимит на скачивание файлов с Яндекс Диска) - эти дополнительные копии скачивать не нужно, если у вас уже есть пакеты задач всех четыре этапов.

Каждый пакет задач квеста - это архив в формате zip. Архив этапа A открывается без пароля. Архивы остальных трех этапов защищены паролями; паролем является итоговый код предыдущего этапа. Поэтому до завершения этапа A вы не сможете приступить к решению задач этапа B, и т.д.

#### **Какими будут размеры файлов - пакетов задач квеста?**

Этап A - самый объемный (в нем много дополнительных файлов к задачам). Ориентировочный объем в 2024 г. - порядка 125-130 мегабайт (при тестировании задач квеста мы вносим некоторые правки, так что окончательный объем пакета задач может несколько отличаться).

Этапы B и C в 2024 г. имеют ориентировочный объем около 16 мегабайт, этап D - около 6 мегабайт (в квестах других лет объемы файлов с пакетами задач могут быть иными, это зависит от дополнительных файлов к задачам)

При распаковке суммарный объем файлов будет больше.

#### **Что будет внутри пакета задач квеста?**

Во-первых, папки с локациями этого этапа (каждая локация - в отдельной папке; имя папки будет начинаться с кода локации).

Во-вторых, текстовый файл со ссылкой на форму отправки итогового кода этого этапа.

В-третьих, дополнительный архив для проверки правильности итогового кода этапа перед тем, как отправлять его организаторам. В 2024 году внутри этого архива находится "аудиофинал этапа" (прослушивать его не обязательно, на прохождение квеста это не влияет; нужно только убедиться, что файл успешно извлекается из архива - это означает, что итоговый код этапа собран верно)

Кроме этого, в пакете задач этапа A будут дополнительные материалы: маршрутный лист со списком всех задач квеста, краткая инструкция и тренажер по распаковке архивов.

#### **Что такое маршрутный лист и зачем он нужен?**

Маршрутный лист - это электронная таблица, в которой перечислены все задачи квеста по порядку (с разбивкой на этапы и локации). Для каждой задачи указан ее код, название задачи; указано, к какому архиву ответ этой задачи нужно использовать в качестве пароля; а также выделены ячейки, куда вы сможете копировать ответы задач.

Зачем нужен маршрутный лист:

- позволяет оценить, сколько всего задач в квесте (так как в начале квеста некоторые задачи спрятаны под паролем, новые участники итогда думают, что достаточно решить первую задачу каждой локации, но это не так);
- помогает сохранить ответы на задачи (иногда бывает, что файлы задач на вашем компьютере по какой-то причине оказываются испорчены или удалены, приходится скачивать пакет задач заново, и тогда сохраненные ответы задач можно использовать для быстрой распаковки архива)
- если на момент окончания квеста команда не успеет до конца пройти начатый этап квеста, нужно будет отправить оргкомитету на адрес quest.yspu@gmail.com заполненный маршрутный лист с ответами на уже решенные задачи. Итоговые коды этапов, пройденных полностью, нужно обязательно отправить с помощью онлайн-форм!
- в виде исключения команды, у которых по каким-то причинам недоступны Яндекс формы отправки ответов, могут по окончании прохождения отправить нам заполненный маршрутный лист по электронной почте. Но это заметно замедляет обработку результатов, поэтому просим делать это только в крайнем случае.

# **Что такое "тренажер по распаковке архивов"? Если я уже не в первый раз распаковываю архивы, мне это нужно?**

Архивы квеста "Вокруг информатики" не только защищены паролями (в качестве паролей используются ответы на уже решенные задачи), но и вложены друг в друга, как "матрёшка". У некоторых участников возникают сложности по извлечению файлов из таких архивов - даже при верных паролях у них не получается извлечь файлы. Чтобы потренироваться, мы сделали "тренажер" - набор архивов, которые вложены друг в друга и защищены паролями так же, как в реальном квесте. Но в "тренажере" задачи совсем простые, с ответами 1, 2, 3, 4, 5 (вы не ошибетесь при решении такой задачи). Если у вас не получится извлечь все файлы и дойти до финальной картинки, значит, вы используете неправильный способ работы с архивом.

# **Что такое "правильная распаковка архивов" и что будет, если мы будем открывать архивы как-то иначе?**

Некоторые архиваторы могут "не справляться" с вложенными архивами, которые защищены разными паролями. Проблема решается извлечением файлов из архивов (вместо открытия архива как папки).

Разницу между "открыть архив" и "извлечь файлы из архива" можно показать на примере. Представьте, что у вас есть чемодан на молнии, в нем большая сумка на молнии, в сумке - косметичка на молнии, а в ней нужный предмет. Можно не открывать молнию на чемодане целиком, а слегка приоткрыть, засунуть туда руку, приоткрыть молнию на сумке, засунуть руку в нее, приоткрыть косметичку и вытащить предмет. Но это не очень удобно, и не всегда может получиться вытащить предмет. Например, если в чемодане сумка перевернулась молнией вниз.

А можно поступить иначе: открыть чемодан целиком. Вытащить из него сумку (поставить на стол). Открыть сумку полностью и вытащить из нее косметичку (положить ее на стол). И уже потом доставать из нее нужный предмет.

Если использовать двойной щелчок на значке папки или команду "открыть" - вы просто открываете архив, но не извлекаете из него файлы. В этом случае (даже при использовании верного ответа на задачу в качестве пароля!) очередной архив может не открыться.

Чтобы проблем не возникало, нужно извлечь файлы (так, чтобы вложенные архивы уже не находились внутри другого архива!). Это можно сделать с помощью команды "Извлечь все" или "Распаковать здесь".

И еще один очень важный совет. Используйте распаковку архивов не во вложенные друг в друга папки, а в одну общую папку (общая папка на весь квест, или на этап, или хотя бы на локацию. Если вы будете при распаковке создавать вложенные папки, итоговая длина полного пути к файлу может стать слишком большой, и операционная система откажется выполнять операции с таким файлом.

#### **Что означают коды в начале названия задачи, например, A2-3? Зачем они нужны?**

Код задачи состоит из кода локации и номера задачи на локации. Например, A2-3 означает третью задачу локации A2, которая находится на этапе A.

Коды задач помогут вам не запутаться, если все файлы квеста вы сохраните в одну общую папку (вы можете отсортировать фалйы по имени; дополнительные файлы к задачам и целые папки с дополнительными файлами к задачам в начале своего имени имеют тот же код, что и у задачи).

Кроме того, вы можете использовать код задачи, когда будете просить публичную подсказку у организаторов к этой задаче (или смотреть подсказки, оставленные к этой задаче по запросам других участников квеста).

Наконец, в маршрутном листе при указании того, какой архив с помощью какого пароля распаковывать, также используются коды задач.

#### **Почему текст задачи раскрашен разными цветами?**

В файле с задачей обычно есть сюжетная часть (при форматировании исользован черный цвет шрифта), собственно задача (голубой цвет шрифта, полужирное начертание) и примечания (серый цвет шрифта).

Если в текст задачи вставлен пример данных из файла, он может быть отформатирован с использованием синего цвета шрифта (но иногда мы просто используем скриншот из файла).

#### **Текст в файле задачи иногда длинный, нужно читать всё?**

Если вы проходите квест "на скорость", то сюжетную часть (черный цвет шрифта) вы можете не читать или просто просмотреть "по диагонали".

То, что написано голубым цветом шрифта, необходимо для решения задачи. Рекомендуем также читать пояснения, написанные серым цветом шрифта (примеры формата ввода ответа и т.п.)

## **В маршрутном листе 100 задач, мы можем начать решать с любой задачи или нужно решать задачи по порядку?**

Этапы квеста надо проходить по порядку (A, B, C, D) - иначе у вас не

получится (чтобы открыть этап B, C или D, нужен пароль - итоговый код предыдущего этапа).

Локации внутри этапа вы можете проходить в любом порядке или разделить между участниками команды.

Задачи внутри локации нужно решать в обозначенном порядке (у вас просто не получится сделать иначе: для открытия всех задач локации ,кроме первой, нужен пароль - ответ на предыдущую задачу той же локации).

# **Чем можно и чем нельзя пользоваться при прохождении квеста? Можно ли обращаться за помощью к другим людям или предлагать свою помощь?**

- При прохождении квеста можно использовать любые программы и онлайн-сервисы, не запрещенные законодательством Российской Федерации. Нельзя, например, использовать программы для взлома.
- Можно использовать различные информационные источники в электронном и "бумажном" виде: учебники, статьи в интернете, видеоуроки и т.п.
- Можно обращаться за помощью к тренеру или другим людям (очно или в интернете) с вопросами по темам курса информатики без приведения текста конкретной задачи (примеры допустимых вопросов: "как найти кратчайший путь в графе" или "с помощью какой функции в электронной таблице найти среднее значение чисел"). Эти люди могут, но не обязаны, дать вам ответ.
- Нельзя давать другим людям задачу с просьбой ее решить. Мы не сможем никак это проверить, но надеемся на вашу честность (давать задачу для решения посторонним людям - это неспортивно!).
- Нельзя выкладывать задачу на каком-то сайте или в группе с просьбой решить ее. Мы просим вообще не размещать тексты задач нашего квеста в открытых источниках!
- Нельзя передавать ответы или решения задач другим командам

(любым способом) или размещать ответы или решения конкретных задач в общедоступных местах.

- Нельзя просить ответы или решения у других команд. Мы надеемся на вашу честность.
- Можно просить подсказку у организаторов. В 2024 году это можно сделать в специальной теме в группе квеста: https://vk.com/topic-143177054 49447019 . Для получения подсказки нужно указать код задачи (например, A2-3).
	- Пожалуйста, убедитесь, что вы уже прочитали ранее размещенные подсказки к задачам, и либо к этой задаче еще не было подсказок, либо имеющиеся подсказки вам не помогли.
	- В первые несколько дней квеста подсказки не даются! Затем организаторы начинают по очереди размещать подсказки к задачам (с указанием кода задачи).
	- Организаторы могут отказать в очередной подсказке (если их и так было много к этой задаче), выкладывать подсказки не совсем в том порядке, в каком были сделаны запросы, а также могут делать паузы в размещении подсказок. Подсказка не обязательно будет сделана сразу после размещения вопроса!
	- Обычно скорость ответа на запрос о подсказке не зависит от того, кто попросил, но если кто-то будет делать слишком много запросов на подсказку, то запросы этого человека могут стать менее приоритетными для организаторов.
	- "Подсказка от организаторов" это подсказка, которая оставлена от имени сообщества "Квест Вокруг информатики", или от имени руководителя лаборатории "Образовательные квесты по информатике" (Плясунова Ульяна Валерьевна), или от имени тех участников группы, которых сообщество "Квест Вокруг информактики" явно обозначит как участников оргкомитета. Все остальные подсказки будут считаться подсказками от обычных участников.
- Участники могут при желании дать подсказку другим участникам (это не запрещается, если не даются готовые ответы или решения, и если подсказка дается уже после того, как первую подсказку разместил оргкомитет). Но верить или нет этим подсказкам - это на ваше усмотрение.
- Помните, что как только вы оставляете сообщение в теме запроса на подсказку, другие участники будут в курсе, до какой задачи вы уже дошли, и могут начать просить у вас ответы на предыдущие задачи. Поэтому запросы на подсказку к задачам этапов C-D можно направлять в сообщения группе квеста. Подсказка будет в любом случае размещена публично в теме https://vk.com/topic-143177054\_49447019 .
- Если у вас нет доступа в VK, запрос на подсказку можно сделать по электронной почте quest.yspu@gmail.com. Ответ будет не только отправлен на адрес, с которого вы писали сообщение, но и продублирован в теме с подсказками.
- Если возникнет желание, можно в теме подсказок делиться ссылками на полезные онлайн-сервисы для выполнения тех или иных операций (например, онлайн-декодер кириллицы), не нарушающие законодательства РФ. Помните, что информация будет использована другими командами.

# **Вопросы во время квеста (решение проблем)**

# **Сегодня день начала квеста, а задачи все еще не появились на стене группы! Почему?**

Задачи квеста появятся на стене группы квеста в 14:00 по московскому времени. Если этот момент не наступил, нужно просто подождать.

## **Мне не пришло письмо со ссылкой на пакеты задач, что делать?**

Если квест еще не начался (момент 21 марта 2024, 14:00 еще не наступил), то, возможно, организаторы просто не успели прислать вам письмо. Оно должно прийти за 1-3 дня до начала квеста. в письме будет ссылка на папку, в которой 21 марта в 14:00 (мск) появятся пакеты задач. До этого момента скачивать папку просто бессмысленно!

Если квест уже начался, вы можете не дожидаться письма, а найти ссылки на пакеты задач на стене группы квеста https://vk.com/quest\_fmf\_yspu . Если квест идет уже не первый день, воспользуйтесь кнопкой "Скачать пакеты задач" в меню группы квеста.

Вы также можете найти ссылки на пакеты задач на сайте организатора, страница: https://clck.ru/39V2Er . На этой странице ссылки также появятся только 21 марта в 14:00 (мск).

# **Пытаюсь скачать пакеты задач квеста, а Яндекс Диск не дает скачать ("слишком много скачиваний"), что делать?**

Если у вас есть Яндекс Диск, вы можете сохранить на нем пакеты задач и скачать уже оттуда.

На стене группы квеста мы разместим несколько альтернативных ссылок на скачивание пакетов задач. Если у вас уже есть все пакеты задач этапов A, B, C, D, то повторно скачивать их не нужно.

Эти же альтернативные ссылки мы разместим на странице https://clck.ru/39V2Er .

Если все такие ссылки тоже не работают, напишите сообщение группе квеста https://vk.com/quest\_fmf\_yspu или на адрес quest.yspu@gmail.com,

мы решим проблему.

## **Я хочу открыть пакет задач этапа B, C, D, а с меня спрашивают какой-то пароль. Где его взять?**

Паролем к архиву с пакетом задач этапа B является итоговый код этапа A. Чтобы его получить, вам нужно пройти полностью этап A, решив все его задачи! Подробнее см. в ответе про итоговый код.

Паролем к архиву с пакетом задач этапа C является итоговый код этапа B.

Паролем к архиву с пакетом задач этапа D является итоговый код этапа C.

## **Я открываю папку с локацией, а там всего два-три файла вместо пяти задач, где остальные?**

В папке каждой локации будет текст первой задачи локации (файл в формате PDF); возможно, какой-то дополнительный файл к задаче; а также архив со второй задачей локации.

Решив первую задачу, вы получите пароль к архиву со второй задачей (паролем будет ответ первой задачи этой локации).

Извлеките файлы из этого архива в текущую папку. В ней появятся файл второй задачи (возможно, с дополнительными файлами для ее решения) и архив с третьей задаче (паролем к нему будет ответ второй задачи).

Продолжайте так делать, пока с помощью ответа на пятую задачу не откроете файл "итоговый код локации" (этот код надо сохранить, он вам потом потребуется).

# **Я решил задачу правильно (я в этом уверен(а)), но пароль не подходит к папке. Раскладку клавиатуры и регистр символов проверял(а), все верно, но пароль все равно не подходит. Что делать?**

Возможно, вы сейчас находитесь внутри другого архива, защищенного другим паролем. Извлеките все файлы из него и уже потом открывайте архив (когда он не будет находиться внутри другого архива). Подробнее см. в ответе про правильную распаковку и про тренажер распаковки архивов.

Иногда бывает, что кто-то по невнимательности допускает опечатку в

пароле или использует не тот формат ввода ответа (например, целая часть числа от дробной по требованиям задачи должна отделяться запятой, а в пароле использовали точку, или наоборот). Рекомендуем включить режим отображения пароля или копировать пароль из файла, чтобы проверить отсутствие опечаток.

Если вы храните ответы задач в электронной таблице (маршрутном листе), то мог сбиться формат ячейки. Мы устанавливаем текстовый формат, чтобы данные в ячейке отображались так, как мы вводим. Но если формат по какой-то причине поменялся на числовой, то в строках, которые могут быть интерпретированы как число, могли отброситься незначащие нули в начале, могли округлиться числа, большие числа могли быть переведены в экспоненциальную форму записи и т.п. Если вы вставляете в ячейку большое число или число с нулями в начале, проверьте, что сохранился текстовый формат данных и ответ не "испортился". Можно для подстраховки дописать кавычку в начало строки при вставке ответа в маршрутный лист, тогда данные будут интерпретироваться как текст и не "испортятся" (но не забудьте удалить кавычку, когда будете использовать этот пароль!)

И, конечно, убедитесь, что вы используете пароль именно от нужного файла, а не от другого!

# **Архив открылся, но файл внутри него, кажется, поврежден? Что делать?**

Проверьте, не имеет ли файл нулевой размер. Если это так, то, скорее всего, вы просто использовали неверный пароль (а сообщения архиватора об этом либо не было, либо вы его не заметили). Тогда нужно снова извлечь файлы из архива, используя уже правильный пароль.

Иногда файл оказывается поврежденным уже на вашем устройстве. В этом случае тоже нужно заново извлечь файл из архива (если поврежден сам архив с пакетом задач этапа, то его нужно будет скачать заново)

Еще возможна ситуация, когда файл не открывается двойным щелчком просто потому, что операционная система не может определить тип файла (если у него нет расширения). Такое будет в одной из задач квеста. В этом случае нужно вручную указать, в какой программе открывать файл (в этой задаче будут текстовые и графические файлы).

Некоторые табличные процессоры (аналоги Excel) не умеют открывать либо формат файлов XLS, либо формат файлов XSLX. В этом случае можно конвертировать файл в формат, с которым ваше приложение может работать. Это можно сделать с помощью онлайн-сервисов, например, https://convertio.co/ )

# **В текстовом или графическом файле, который прилагался к задаче, пусто. Документ испорчен?**

Есть задания, в которых нужно найти скрытый текст в картинке (он написан с использованием цвета шрифта, который почти совпадает с цветом фона; нужно использовать инструменты графического редактора, чтобы прочитать текст).

Есть задания, в которых текст спрятан с использованием форматирования шрифта (возможны разные варианты!).

## **В текстовом файле, который прилагался к задаче, какая-то абракадабра. Документ испорчен?**

В некоторых заданиях текст в файле будет зашифрован (шифром Цезаря или - на этапах C, D - шифром Виженера, а может быть, и каким-то еще).

В некоторых заданиях в текстовом файле будут строки, записанные с использованием неверной кодировки кириллицы (при кодировании текста использована одна таблица кодировки, при декодировании другая), или в неверной раскладке клавиатуры, или на иностранном языке, т.п. Вам нужно найти правильный онлайн-сервис для того, чтобы преобразовать текст. Возможно, вы не с первой попытки угадаете, что именно было сделано с текстом (но если присматриваться внимательно, то чаще всего по внешнему виду строки можно понять, как именно ее "испортили", или хотя бы отбросить несколько вариантов).

В некоторых файлах может быть подсказка-намек (надо понять, что имеется в виду).

И, наконец, если вы используете неверный пароль при распаковке архива то иногда внутри текстового файла действительно будет "какая-то

абракадабра", расшифровывать ее бесполезно - надо просто использовать правильный пароль при повторном извлечении файлов из архива. Но в этом случае "что-то не так" будет не с одним файлом из архива, а со всеми.

# **Файл к задаче имеет неизвестный тип и не открывается двойным щелчком, что делать? Это испорченный файл?**

В одной из задач будут текстовые/графические файлы, у которых удалены расширения. Операционная система не может определить тип файла, и в этом случае нужно вручную указать, в какой программе открывать файл.

Некоторые табличные процессоры (аналоги Excel) не умеют открывать либо формат файлов XLS, либо формат файлов XSLX. В этом случае можно конвертировать файл в формат, с которым ваше приложение может работать. Это можно сделать с помощью онлайн-сервисов, например, https://convertio.co/ )

# **В звукозаписи к задаче какое-то "чирикание" или непонятные звуки. Звукозапись испорчена?**

Да, но это сделано намеренно, в соответствии с сюжетом квеста. Вам надо догадаться, что именно сделали с звукозаписью, восстановить и прослушать ее.

## **В задаче используются языки программирования, которых я не знаю! Что делать?**

В одной из задач этапа D будут приведены фрагменты программы для решения одной и той же задачи на языках Python, C#, Pascal. Предполагается, что большинство участников квеста будет знакомо с одним из этих языков (или с похожими на них языками), но не со всеми тремя. Во всех трех фрагментах удалены разные места кода. Нужно восстановить программу на любом из языков программирования. Для этого не нужно знать все эти языки, достаточно уметь анализировать и сопоставлять (ну и, конечно, уметь программировать хотя бы на каком-то языке программирования на уровне 9 класса).

В задачах этапа B будут учебные исполнители (Робот, Робот-Вертун, Чертежник, Черепаха). Синтаксис иногда взят из среды КУМИР ("школьный

алгоритмический язык"), иногда из "си-подобных" языков для исполнителей. Краткая информация о некоторых исполнителях и их системах команд приведена в задаче, о других исполнителях потребуется найти информацию в интернете. Не предполагается, что участники квеста будут знакомы со всеми исполнителями до начала квеста! Хотя если будут знакомы, это поможет ;)

#### **Задача сложная, мы таких еще не решали, а может, вообще еще не проходили эту тему, что делать?**

У вас есть выбор. Вы можете, например, самостоятельно или с помощью тренера найти информационные источники (учебник и т.п.), изучить материал и решить задачу тем способом, который предполагали организаторы.

Вы можете также придумать способ решения задачи с использованием тех знаний и умений, которые у вас уже есть. Многие задачи решаются разными способами! И эффективность способов может быть очень разной. В некоторых случаях способ, которым вы уже владеете, может оказаться даже более эффективным!

Еще вы можете попросить подсказку к задаче в теме https://vk.com/topic-143177054 49447019 . По умолчанию подсказки даются, исходя из предположения, что ваш уровень знаний примерно соответствует уровню задачи. Но если вы, например, учитесь в 7-9 классе (информатикой занимаетесь только в школе) и добрались до задач этапа C или D, просим указывать свой класс в запросе на подсказку (чтобы мы примерно представляли, что именно вы, скорее всего, еще не изучали).

Когда просите подсказку, помните, что другие участники могут понять, до какой задачи вы дошли, и начать писать вам с просьбой поделиться ответами. Мы просим этого не делать (не давать ответы или решения другим участникам квеста, не входящим в вашу команду). К сожалению, если эти участники квеста будут вам надоедать, мы не можем никак на них повлиять (не всегда мы даже можем их идентифицировать).

# **Мы дошли до файла "итоговый код локации", там какой-то текст. Это его надо отправлять в онлайн-форме?**

Нет, в онлайн-форме надо отправлять итоговый код этапа. Чтобы получить его, склейте по порядку итоговые коды всех локаций этого этапа, не добавляя пробелов ни между фрагментами кода, ни в начале или в конце строки (если пробелы были внутри итоговых кодов локаций, их надо сохранить!).

# **Мы склеили итоговый код этапа из итоговых кодов локации, но он не подходит в качестве пароля ни к архиву "проверка итогового кода", ни к пакету задач следующего этапа. Что делать?**

- Проверьте, все ли фрагменты итогового кода вы использовали и в правильном ли порядке они стоят
- Проверьте длину итогового кода (сколько символов в получившейся строке? Правильная длина итогового кода этапа указана в маршрутном листе и в комментарии в форме отправки итогового кода)
- Проверьте, не удалили ли вы случайно первый или последний символ итогового кода локации при копировании в итоговый код этапа.
- Проверьте, не вставили ли случайно лишний пробел между фрагментами итогового кода этапа или в начале/конце строки
- Проверьте, не заменили ли вы случайно латинскую букву на выглядящую так же русскую букву? Такое бывает при наборе текста. В паролях нашего квеста нет русских букв! Проверить наличие символов другой раскладки (русские буквы среди латинских или наоборот) можно с помощью онлайн-сервисов.

# **Мы решали-решали, но случайно удалили все ответы и все файлы. Нам снова все решать?**

Если у вас нигде не сохранены ни ответы, ни файлы задач, то да. К сожалению, у нас были нечестные игроки, которые пытались нас обмануть. И даже если лично вам мы верим, было бы несправедливо по-разному поступать с разными командами. Поэтому мы не сообщаем итоговые коды локаций и этапов участникам, которые говорят, что прошли какой-то этап, но не сохранили ответы.

## **Мы дошли до конца этапа A, мы семиклассники/студенты гуманитарных профилей. Для нас квест закончен?**

Это зависит только от вашего выбора! Вы можете остановиться на этапе А (первые 15 задач квеста), если вам достаточно сертификата участника. Или попытаться решить хотя бы часть задач следующих этапов.

Как правило, в каждой категории команд есть команды, которые решили более 15 задач. В том числе среди учеников 7 класса и среди студентов непрофильных специальностей колледждей и вузов. Поэтому если вы остановитесь на этапе A, то в число призеров, скорее всего, не войдете. но сертификат участника будет подготовлен.

# **Мы дошли до конца этапа D, правильность кода проверили, код отправили. На этом всё? Когда ждать результаты? Когда мы получим свои дипломы, ведь мы решили максимально возможное количество задач?**

Квест заканчивается на этапе D. Однако не спешите покидать нашу группу - в ожидании результатов можно будет почитать интересные факты по теме квеста и пройти опросы.

Результаты будут опубликованы после окончания квеста, 30 апреля. До этого мы по крайней мере один раз опубликуем промежуточный рейтинг команд (скоре всего, не ранее 15 апреля, т.к. до 15 апреля еще могут присоединиться новые команды).

При определении победителей и призеров при равном числе задач (в том числе если решены все 100 задач квеста) важно, какая команда раньше прислала ответы. Выше в рейтинге будет команда, приславшая ответы раньше.

Обычно победителей от призеров отделяет заметный разрыв во времени. Но если от одного образовательного учреждения будут команды, решившие одинаковое количество задач и относящиеся к одной категории (например, команды "10-11 классы"), то даже при маленьком разрыве во времени

победителем может стать максимум одна из этих команд - та, которая прислала ответы раньше (остальные могут быть призерами). Поэтому, кстати, мы рекомендуем командам отправлять ответы с помощью онлайн-форм самостоятельно, а не перекладывать это на тренера.

Победители и призеры определятся только после 30 апреля, когда все команды отправят ответы. Чем больше команд, которые отправят ответы хотя бы на этап A, тем больше команд получит статус победителей или призеров.

А мы еще только присоединились к квесту (после 21 марта, но до 15 апреля), у нас еще есть шанс войти в число победителей и призеров? Может быть, все призовые места уже заняты?

Шансы есть. Особенно если вы начали решать задачи квеста в марте или начале апреля и делали это достаточно активно. Есть команды, которые проходят квест очень медленно.

Теоретически даже при регистрации команды в последний день, 15 апреля, все еще есть шанс войти как минимум в число призеров, если команда достаточно сильная. Но это зависит как от уровня команды, так и от того, насколько активно команда будет решать задачи. А также от того, сколько всего будет команд в квесте (чем больше команд присоединится к квесту, тем большему количеству команд мы сможем дать статус победителей и призеров).

Мы еще только присоединились к квесту (после 21 марта, но до 15 апреля), нашей команды все еще нет в списке зарегистрированных, когда мы сможем начать решать задачи?

Если команда отправила заявку на регистрацию позднее, чем 21 марта 2024, 14:00 по московскому времени, то начать решение задач можно, не дожидаясь, пока команда появится в списке зарегистрированных. Ссылки на скачивание задач можно будет с 21 марта найти в группе квеста https://vk.com/quest\_fmf\_yspu (в меню группы будет отдельная кнопка ссылка на задачи). Также ссылки на скачивание задач можно будет найти на

сайте организатора, на странице: https://clck.ru/39V2Er

Нам интересно, сколько человек уже дошли до финала. Это как-то

можно посмотреть?

Промежуточный рейтинг команд мы опубликуем во второй половине квеста, после окончания регистрации (последний день регистрации 15 апреля).

Другие участники просят у меня ответы на задачи, что делать?

Не давать. Вы можете пожаловаться на таких участников в сообщении оргкомитету (сообщение группе квеста https://vk.com/quest\_fmf\_yspu или на электронную почту quest.yspu@gmail.com); мы посмотрим, что можно сделать, но не гарантируем, что все закончится успешно. Поэтому просто игнорируйте такие просьбы.

Мы думаем, что дошли до своего максимума задач, больше нам уже не решить, хотя до конца этапа D мы не добрались. Что нам делать?

Вы можете отправить заполненный маршрутный лист оргкомитету: quest.yspu@gmail.com (в теме письма укажите "Маршрутный лист" и название команды; в тексте письма - более подробные сведения о команде (регион, образовательное учреждение и т.д.). В маршрутном листе должны быть указаны ответы на задачи этапа, пройденного не полностью.

Обратите внимание: итоговые коды всех (!) этапов, пройденных полностью, надо отправить в соответствующих онлайн-формах. Даты и время отправки итоговых колов в онлайн-формах являются приоритетными при определении места в рейтинге для команд, решивших равное количество задач.

Квест подходит к концу, а мы еще решили не все задачи. Что делать?

Отправьте нам маршрутный лист с ответами на задачи не до конца пройденного этапа (как это сделать - см. ответ на предыдущий вопрос). И обязательно убедитесь, что итоговые коды этапов, пройденных полностью, вы отправили с помощью онлайн-форм!

Мы решили все, файлы квеста можно удалять?

Мы рекомендуем на всякий случай не удалять файлы до окончания квеста и подведения итогов

### Вопросы после окончания квеста

Как и когда мы узнаем, какие команды победили?

30 апреля заканчивается сбор ответов (итоговых колов этапов и маршрутных листов). После майских праздников данные обрабатываются и результаты выставляются на стене группы квеста.

Почему одна команда в рейтинге ниже, чем другая, хотя решено одинаковое количество задач?

При равном количестве решенных задач выше в рейтинге команд своей категории будут команды, приславшие ответы раньше (независимо от даты регистрации команды). Если какой-то этап был пройден не полностью, то учитывается не дата отправки маршрутного листа, а дата отправки итогового кода последнего из полностью пройденных этапов.

Если две (или более) команды одной категории из одного образовательного учреждения решат одинаковое количество задач, то даже при минимальной разнице во времени только одна из команд может войти в число победителей (другие могут быть призерами).

Поэтому мы просим команды по возможности отправлять итоговые коды этапов самостоятельно, не перекладывая это на тренеров (чтобы не было задержек во времени).

Если итоговые коды отправляются тренером сразу для нескольких команд, просим первыми отправлять результаты команд, которые первыми передали свои результаты тренеру.

Как и когда мы получим дипломы, сертификаты, благодарственные письма?

Дипломы, сертификаты и благодарственные письма учителям будут подготовлены после объявления результатов. Все документы будут в электронной форме. Объявление о готовности наградных документов с информацией о том, как их можно получить, мы опубликуем на стене группы квеста.

Не забывайте также проверять почту, указанную при регистрации команды. Иногда письма попадают в папку "Спам" - проверьте на всякий случай и ее.

Для ускорения процесса подготовки наградных документов мы просим проверять регистрационные данные команд заранее (по таблице предварительного/окончательного рейтинга команд) и при необходимости сразу сообщать о найденных ошибках и опечатках в названии команды, образовательного учреждения и т.п.

Также на стене группы мы ближе к концу квеста будем публиковать информацию о найденных неточностях (например, некорректный адрес электронной почты, неправильная категория команды, отсутствие информации о тренере и т.п.). Сначала мы решаем такие вопросы по электронной почте, но если e-mail указан с опечаткой или адресат не отвечает на письмо, мы выставим эту информацию в объявлении.

Аккуратное заполнение сведений о команде (еще на этапе регистрации) существенно ускорит подготовку наградных документов!

Можно ли разместить ваши задачи в интернете (или ответы на них) в открытом доступе после окончания квеста?

Нет, мы просим этого не делать даже после окончания квеста.

Можно ли использовать ваши задачи при подготовке учеников и при проведении квестов в школе, колледже или вузе?

Да, можно (но мы просим упоминать, что задачи взяты из Всероссийского дистанционного командного квеста "Вокруг информатики", и не размещать их в открытом доступе.)

Можно ли использовать фрагменты задач квеста в объявлении о итогах квеста, если наша команда вошла в число победителей или призеров?

Можно разместить фрагменты задач (но не полные тексты) в виде скриншотов или фотографий монитора с выведенной задачей. Но только

#### после окончания квеста!

У нас есть интересные фотографии прохождения квеста участниками, можем поделиться!

Будем очень рады, у нас в группе квеста есть для этого специальный альбом! Но просим размещать фотографии только после окончания квеста, чтобы случайно не "засветить" задачи.

# Другие вопросы о квесте

#### Это долго - создать такой квест?

Мы создаем квест в течение более чем одного года. Сейчас сюжет квеста начинает проектироваться примерно за полтора-два года до его начала. В течение учебного года, в котором проводится конкретный квест, работа над ним идет постоянно, с 1 сентября и до запуска квеста во второй половине марта (с перерывом только на студенческую сессию, так как разработчики квеста - студенты и преподаватели вуза).

Параллельно может проектироваться несколько квестов. Например, сейчас, весной 2024 года, мы активно работаем над структурой и содержанием квеста 2025 года (он будет посвящен 60-летию первого в истории человечества выхода человека в открытый космос - это был наш соотечественник Алексей Архипович Леонов). Квест будет называться "Вокруг информатики. Планета Земля". Также недавно мы начали работу над сюжетом квеста 2026 года.

#### А кто создает квест?

Студенты и преподаватели Ярославского государственного педагогического универитета им. К.Д. Ушинского - участники лаборатории "Образовательные квесты по информатике". Руководитель лаборатории - Плясунова Ульяна Валерьевна, доцент кафедры теории и методики обучения информатике ЯГПУ.

Студенты младших курсов предлагают идеи для сюжета квеста и сюжетов отдельных задач. Некоторые студенты старших курсов бакалавриата и

магистратуры проектируют квест, составляют задачи и проводят альфатестирование задач (эти студенты и их одногруппники не участвуют в конкурсе команд, хотя проходят квест в категории "Вне конкурса").

Мы хотели бы тоже придумывать сюжеты следующих квестов, можно?

Будем рады, пишите - обсудим варианты!

Кстати, те, кто принимал участие только в составлении сюжета квеста и сюжетов задач (но не в подготовке основного текста задачи), могут потом участвовать в квесте на общих основаниях, если у этих участников квеста не было ранее доступа к текстам задач.

#### Как с вами связаться?

В период проведения квеста можно писать на адрес quest.yspu@gmail.com (адрес студенческой научной лаборатории "Образовательные квесты по информатике" физико-математического факультета Ярославского государственного педагогического универитета им. К.Д. Ушинского) или в сообщения группе квеста https://vk.com/quest\_fmf\_yspu.

В остальное время можно писать на адрес plyasunova@gmail.com (руководитель проекта "Квест "Вокруг информатики" - Плясунова Ульяна Валерьевна, доцент кафедры теории и методики обучения информатике ЯГПУ)